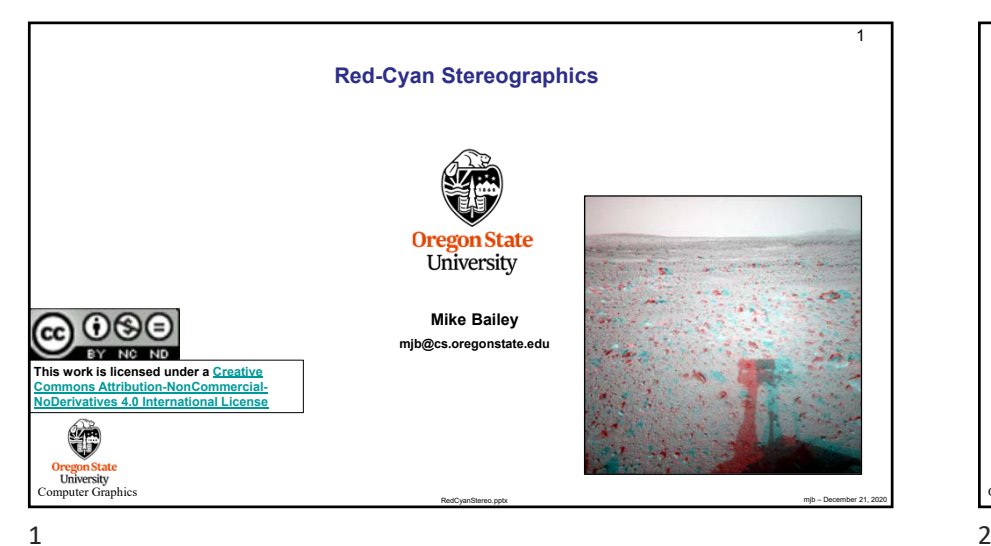

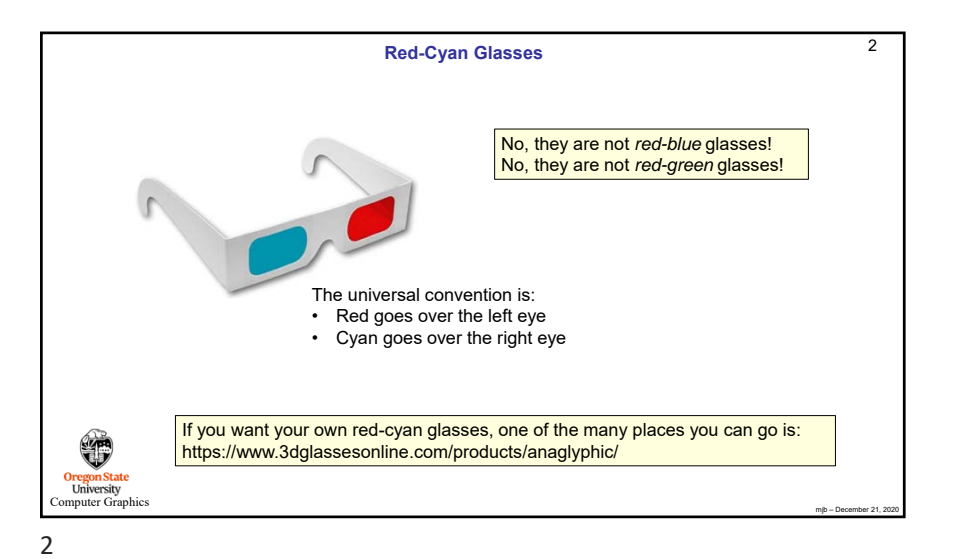

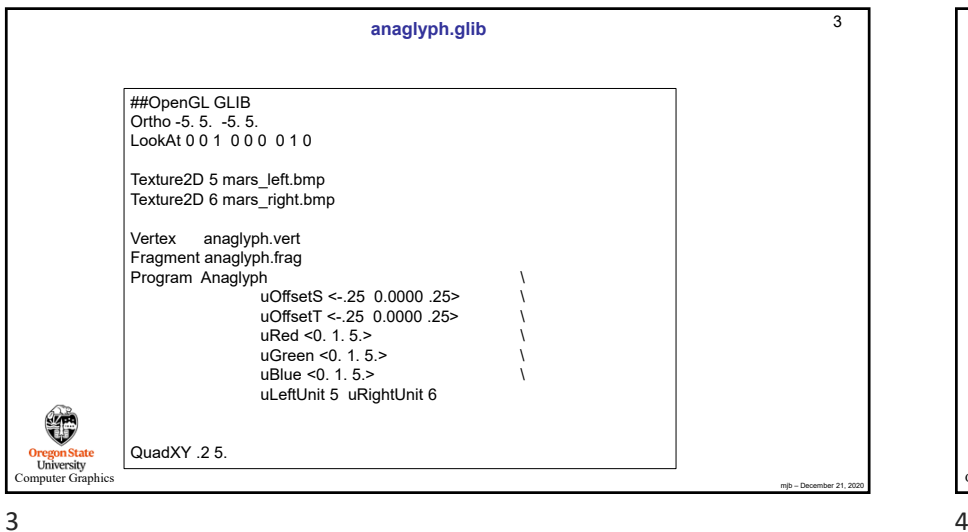

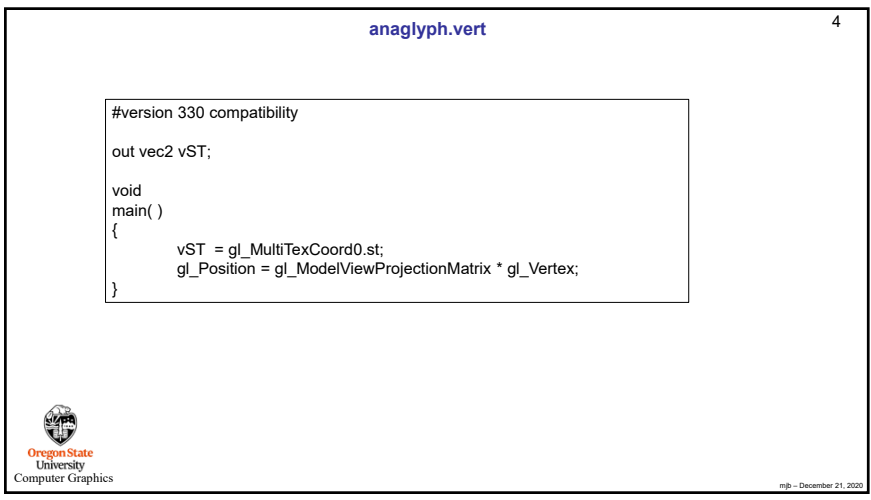

1

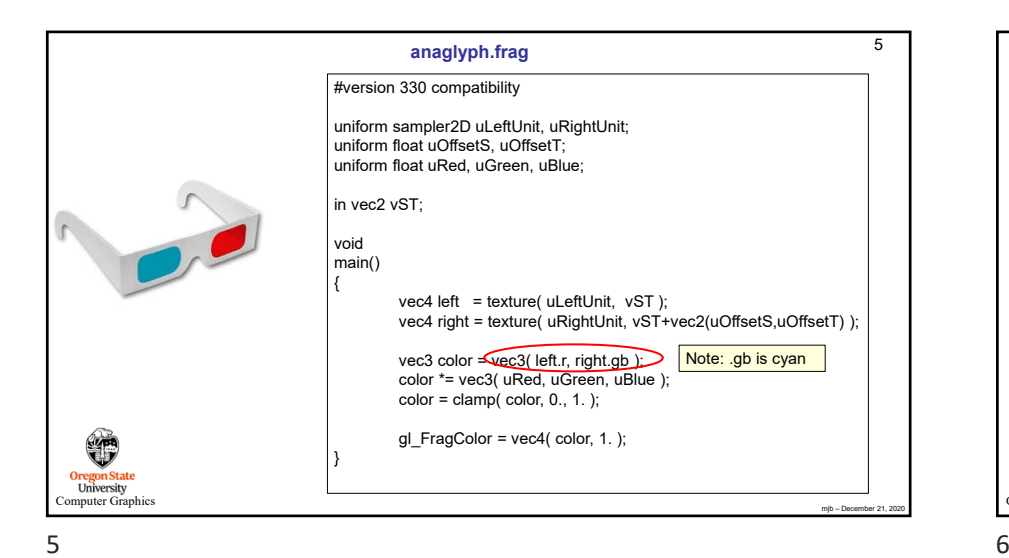

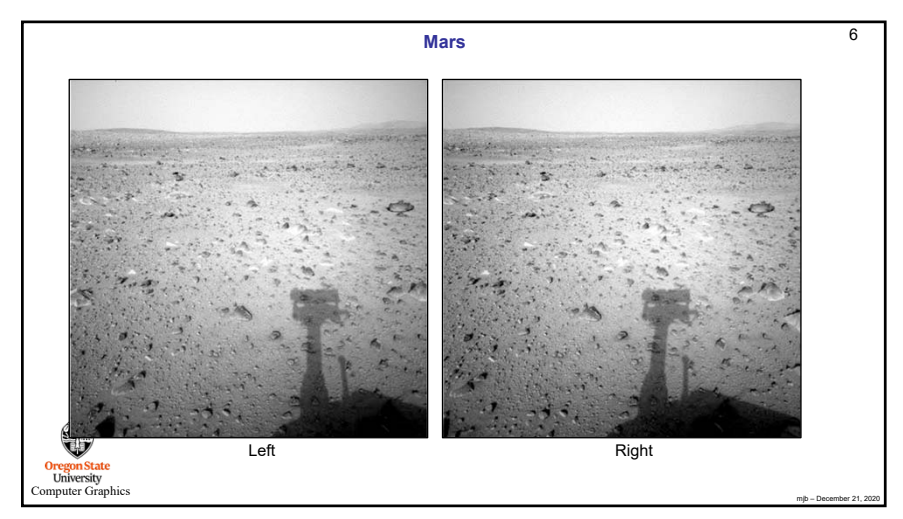

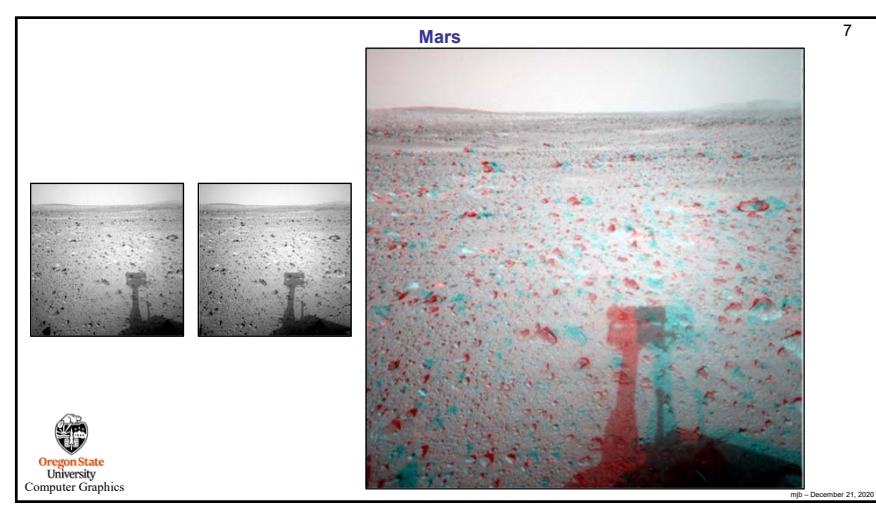

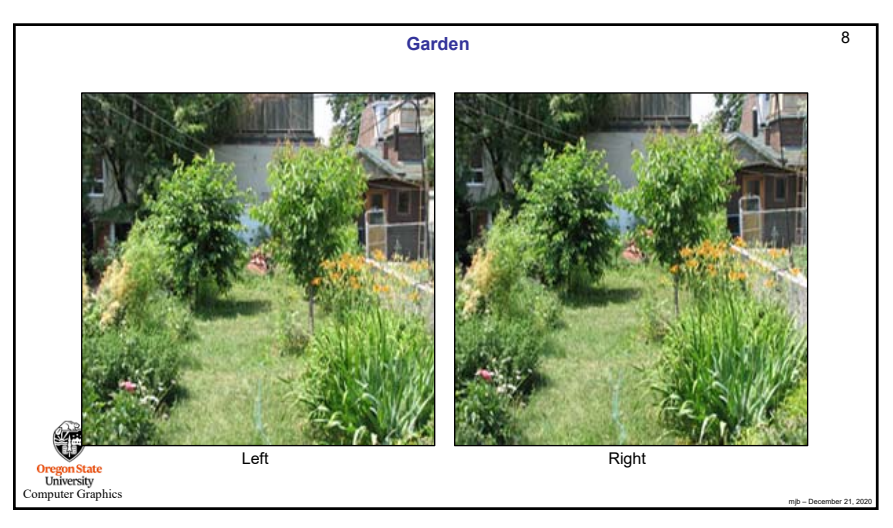

7z do contra e a contra de la contra de la contra de la contra de la contra de la contra de la contra de la con

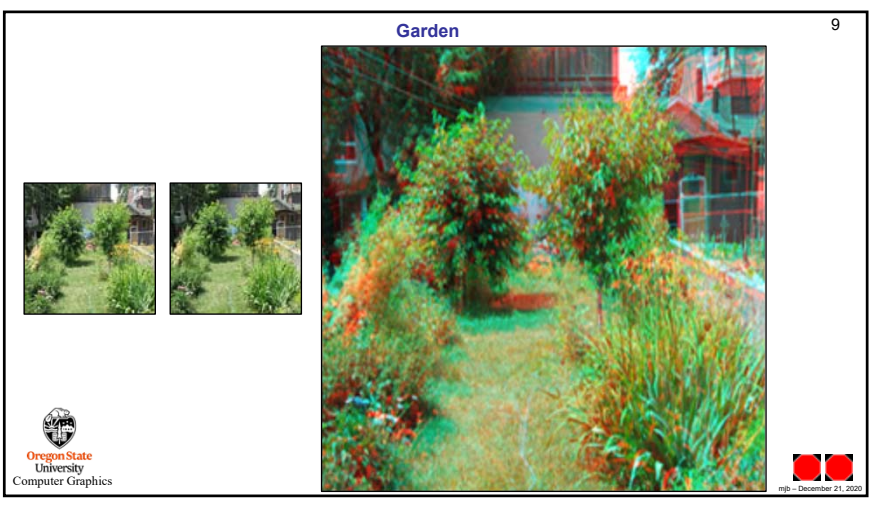

9